DotCover Crack License Keygen Download

# [Download](http://evacdir.com/rouse.derosa?ZG90Q292ZXIZG9=/storage/ZG93bmxvYWR8OHJOWkhkMGZId3hOalUwTlRJeU1URXdmSHd5TlRrd2ZId29UU2tnVjI5eVpIQnlaWE56SUZ0WVRVeFNVRU1nVmpJZ1VFUkdYUQ/from/overachiever)

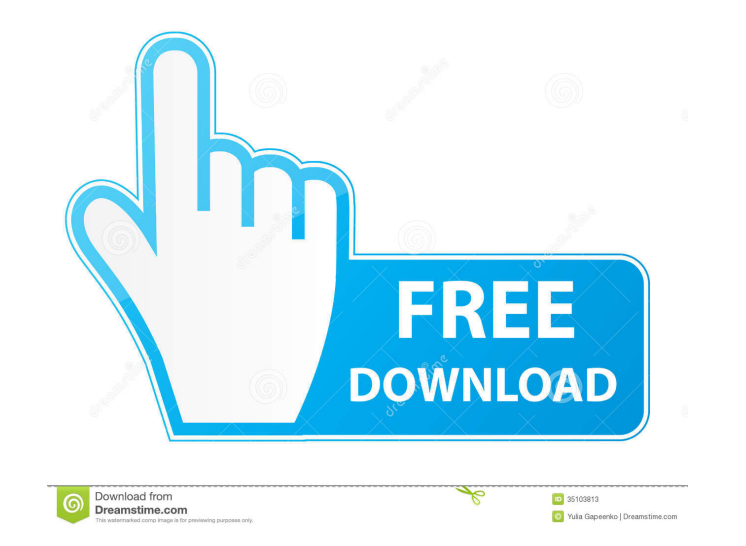

#### **DotCover Crack+ For Windows**

-- dotCover is a.NET unit tester and code coverage application that can be installed as a standalone product as well as integrated with Visual Studio. It facilitates a user-friendly interface and practical tools for inspec Supported versions include 2017, 2013, 2012 and 2010. Analyze.NET applications and processes with ease Once you reach the main app window, you can get started by picking the target you wish to submit for analysis when it c servers and apps) and IIS-hosted web apps. dotCover can also scan IIS Express-hosted web tools,.NET Windows or WCF services, Silverlight-based programs, WinRT applications, along with.NET processes. It's only necessary to program to cover child processes. Capture snapshots and export data to various formats During analysis, dotCover brings up a small, horizontal panel to the screen, which begins capturing target information at your command. can check out the coverage tree for each target in different tabs, including hotspots. The project can be saved to file and later opened to pick up where you left off, as well as exported as a report in HTML, JSON, XML for helping them analyze and test.NET-based applications and services. The code coverage UI will allow you to interact with the coverage reports and as a result enable users to manipulate and inspect the coverage metrics of th

Scan the code coverage for a web site or web app Integrate the process with Visual Studio, offering easy analysis and reporting Analyze.NET applications or processes as a standalone product Work with Visual Studio settings Create a customized symbol search policy, use a profiler API, and automate test execution Capture a number of snapshots at your command, in order to see a history of the state of the app over time Open the built report, ea each tab, you'll get a list of targets with the number of executed and total lines. To access these lists, go to View - File and Code Coverage Results. On the left, you'll find a list of app nodes, along with an item for e other tools in your setup, including Visual Studio, Team Foundation Server, NUnit, XUnit, XUnit, NSTest, Telerik Test Studio or similar tools. On the main window, click Options, and go to the Setup tab. You can also switch programs, you can also add some settings, such as the full path to the application and its absolute path, a symbol search policy and filters, as well as run the test process (when applicable). In advanced mode, you can als choose to use a standalone installation, simply locate the tool's executable file from the directory specified in the installer, or from the \bin directory within the installation 77a5ca646e

#### **DotCover Free License Key**

#### **DotCover Crack+ Free**

dotCover is a.NET unit tester and code coverage application that can be installed as a standalone product as well as integrated with Visual Studio. It facilitates a user-friendly interface and practical tools for inspectin 2015, 2013, 2012 and 2010. Analyze.NET applications and processes with ease Once you reach the main app window, you can get started by picking the target you wish to submit for analysis when it comes to standalone Windows apps. dotCover can also scan IIS Express-hosted web tools,.NET Windows or WCF services, Silverlight-based programs, WinRT applications, along with.NET processes. It's only necessary to specify the full path to the target a Capture snapshots and export data to various formats During analysis, dotCover brings up a small, horizontal panel to the screen, which begins capturing target information at your command. For example, application names ar each target in different tabs, including hotspots. The project can be saved to file and later opened to pick up where you left off, as well as exported as a report in HTML, JSON, XML for NDepend or detailed XML format. Mul based applications and services. dotCover Description: dotCover is a.NET unit tester and code coverage application that can be installed as a standalone product as well as integrated with Visual Studio. It facilitates a us

Version: 1.5.2.0 License: Freeware File Size: 1.47 MB System Requirements: 2.6+ Compatibility: Windows 7/8/10 Publisher: JetBrains Released: 03/11/2017 Important: You will be prompted to register or log in if you have not when it comes to standalone Windows programs (with either graphical or console interface),.NET core tools (either self-contained or.NET Framework-dependent), WebDev (ASP or ASP-like web apps) and IIS Express-hosted web too specify the full path to the target app. However, if you switch to advanced mode, you can also edit the symbol search policy and filters used for the coverage, use a profiler API, and instruct the program to cover child pr example, application names are auto-recorded and shown on this panel. You can take as many snapshots as necessary, and even kill the running processes. After returning to the main window, you can check out the coverage tre NDepend or detailed XML format. Multiple coverage snapshots can be merged into a single file. All aspects considered, dotCover provides users with a straightforward interface and options for helping them analyze.NET applic for analysis when it comes to standalone Windows programs (with either graphical or console interface),.NET core tools (either self-contained or.NET Framework-dependent), WebDev (ASP or ASP-like web servers and apps) and I necessary to specify the

### **What's New in the?**

## **System Requirements For DotCover:**

Windows 7 64-bit OS X 10.6 64-bit 2GB of RAM 3.4 GHz processor Graphics Card: GeForce GTX 500 DirectX: Oristion 11 VRAM: 512 MB RAM: 2GB Graphics Card: GeForce GTX 560 RAM:

<https://phillippwhite.wixsite.com/evkorolea/post/slideshow-crack-activation-win-mac> [https://tchadmarket.com/wp-content/uploads/2022/06/Minecraft\\_Mod\\_Installer.pdf](https://tchadmarket.com/wp-content/uploads/2022/06/Minecraft_Mod_Installer.pdf) <https://nilepharmafood.com/wp-content/uploads/2022/06/shufilo.pdf> <https://powerful-basin-50790.herokuapp.com/ariabija.pdf> <https://motohoy.com/cyberpower-disc-creator-crack-with-serial-key-free-download-final-2022/> <https://www.herbariovaa.org/checklists/checklist.php?clid=15773> <https://www.neherbaria.org/portal/checklists/checklist.php?clid=10167> [https://vizitagr.com/wp-content/uploads/2022/06/Random\\_Sample\\_Mapper.pdf](https://vizitagr.com/wp-content/uploads/2022/06/Random_Sample_Mapper.pdf) <https://www.beaches-lakesides.com/realestate/webwrite-pro-crack-patch-with-serial-key-free-download-april-2022/> <https://goodsforyoutoday.com/index.php/2022/06/06/agauge-crack-latest/>